## **E.8 Inbetriebsetzungsprotokoll für Erzeugungsanlagen am NS-Netz**

## Netzgesellschaft<br>Düsseldorf mbH

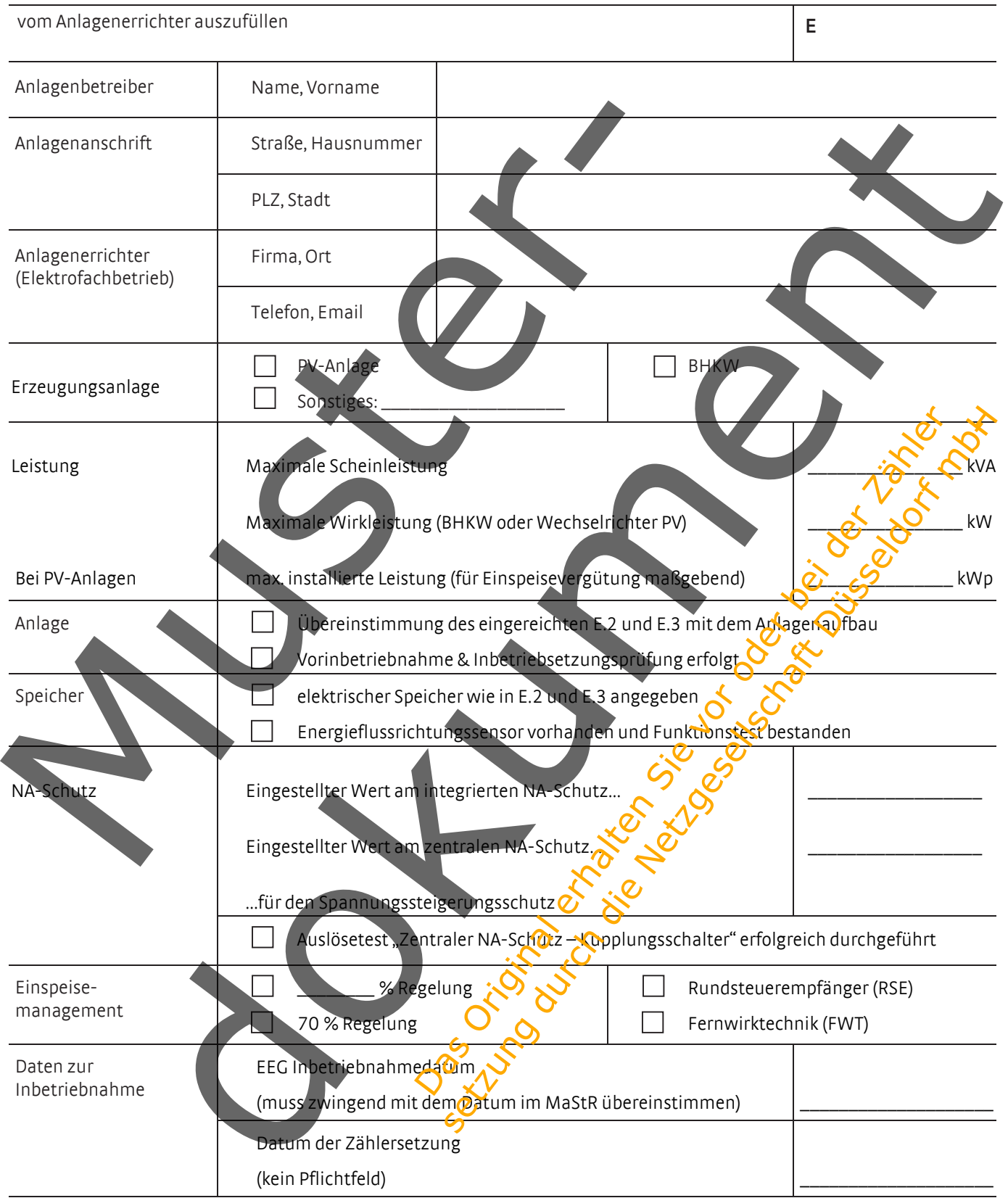

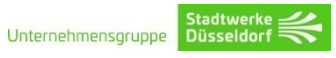

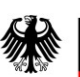

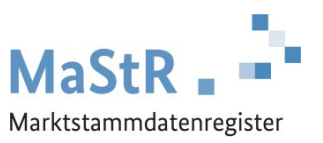

## **Marktstammdatenregister (MaStR): Registrierungspflicht für alle Stromerzeugungsanlagen**

Sehr geehrte Damen und Herren,

am 31. Januar 2019 hat das Webportal des Marktstammdatenregisters den Betrieb aufgenommen. Das bringt für Sie als Betreiber einer Stromerzeugungsanlage (z. B. einer Solaranlage) neue Verpflichtungen mit sich.

Das Marktstammdatenregister der Bundesnetzagentur wird künftig das zentrale Register für alle Stromerzeugungsanlagen sowie für alle Stromspeicher in Deutschland sein. Als Betreiber einer Stromerzeugungsanlage sind Sie gesetzlich verpflichtet sich und Ihre Anlagen in diesem Portal zu registrieren – unabhängig davon, ob Ihre Anlage bereits in einem früheren Register registriert wurde oder nicht. Das neue Portal finden Sie unte[r www.marktstammdatenregister.de.](http://www.marktstammdatenregister.de/)

**Wichtig für Sie:** Damit die Zahlungen (Einspeisevergütung, Förderung, Marktprämie, Zuschläge) nach EEG oder KWKG weiterhin ohne Abzüge ausbezahlt werden können, ist es notwendig, dass Sie die vom Gesetzgeber vorgegebenen Fristen für die Registrierungeinhalten:

- Wenn Sie eine Anlage betreiben, die **vor** dem 31. Januar 2019 in Betrieb gegangen ist, dann gilt i. d. R. eine zweijährige Frist für die Registrierung im MaStR (bis Januar2021).
- Wenn Sie eine Anlage betreiben, die **nach** dem 31. Januar 2019 in Betrieb gehen wird oder gegangen ist, muss die Registrierung im MaStR **einen Monat** nach der Inbetriebnahme der Anlage erfolgt sein.

## **Haben Sie noch Fragen?**

Unter [www.marktstammdatenregister.de/Registrierungshilfe](http://www.marktstammdatenregister.de/Registrierungshilfe) erhalten Sie weitere Informationen zur Registrierung und Antworten auf häufig gestellte Fragen. Bei weiteren Fragen wenden Sie sich gerne an unsere Mitarbeiter in der Hotline des Marktstammdatenregisters unter **0228/14 33 33** oder kontaktieren Sie uns über das Kontaktformular, das Sie unter [www.marktstammdatenregister.de/Kontakt](http://www.marktstammdatenregister.de/Kontakt) finden.

Mit freundlichen Grüßen

Im Auftrag

Peter Stratmann Leiter Marktstammdatenregister bei der Bundesnetzagentur